# 【升级注意事项】V9.7V10.5

在做跨版本升级操作前,请先详细阅读当前升级注意事项,以便了解产品升级后的 基础环境及功能变化差异。

2023年04月07日新增旧版本升级至V10.5.15版本的升级注意事项。⋒

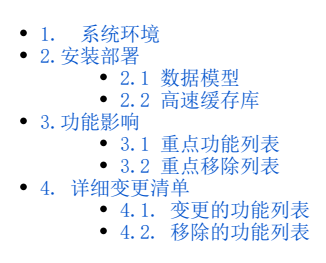

# <span id="page-0-0"></span>1. 系统环境

为了解决 log4j 的安全漏洞问题,V10.5 版本的 Smartbi 要求 JDK 版本为1.8及以上,详情可参考 [系统环境要求](https://wiki.smartbi.com.cn/pages/viewpage.action?pageId=55840848)。

若需使用新版本的 [Smartbi Proxy](https://wiki.smartbi.com.cn/pages/viewpage.action?pageId=69739989) 部署 Smartbi 集群环境,Proxy服务器要求JDK版本为1.8及以上,Tomcat 版本为 8及以上。

为了解决 Spring 的安全漏洞问题, V10.5版本的 Smartbi 要求 JDK 版本为1.8及以上, Tomcat 版本为8.5.X及以上, Weblogic 版本为12.2.1及以上, 详情可参考 [系统环境要求。](https://wiki.smartbi.com.cn/pages/viewpage.action?pageId=55840848)

# <span id="page-0-1"></span>2.安装部署

#### <span id="page-0-2"></span>2.1 数据模型

V10.1 版本中新增功能 [数据模型,](https://wiki.smartbi.com.cn/pages/viewpage.action?pageId=69737041)为了保证这项功能的正常使用,请按如下说明提前部署好相应的引擎组件。

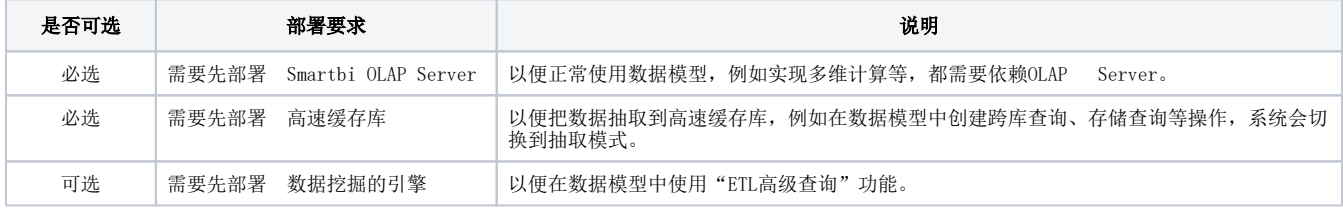

### <span id="page-0-3"></span>2.2 高速缓存库

数据模型依赖于高速缓存库,若高速缓存库使用的是SmartbiMPP,则需要将 SmartbiMpp 更新至 21.x及以上版本,详情见 [升级SmartbiMPP。](https://wiki.smartbi.com.cn/pages/viewpage.action?pageId=80972499)

# <span id="page-0-4"></span>3.功能影响

下面仅罗列重点变更。

#### <span id="page-0-5"></span>3.1 重点功能列表

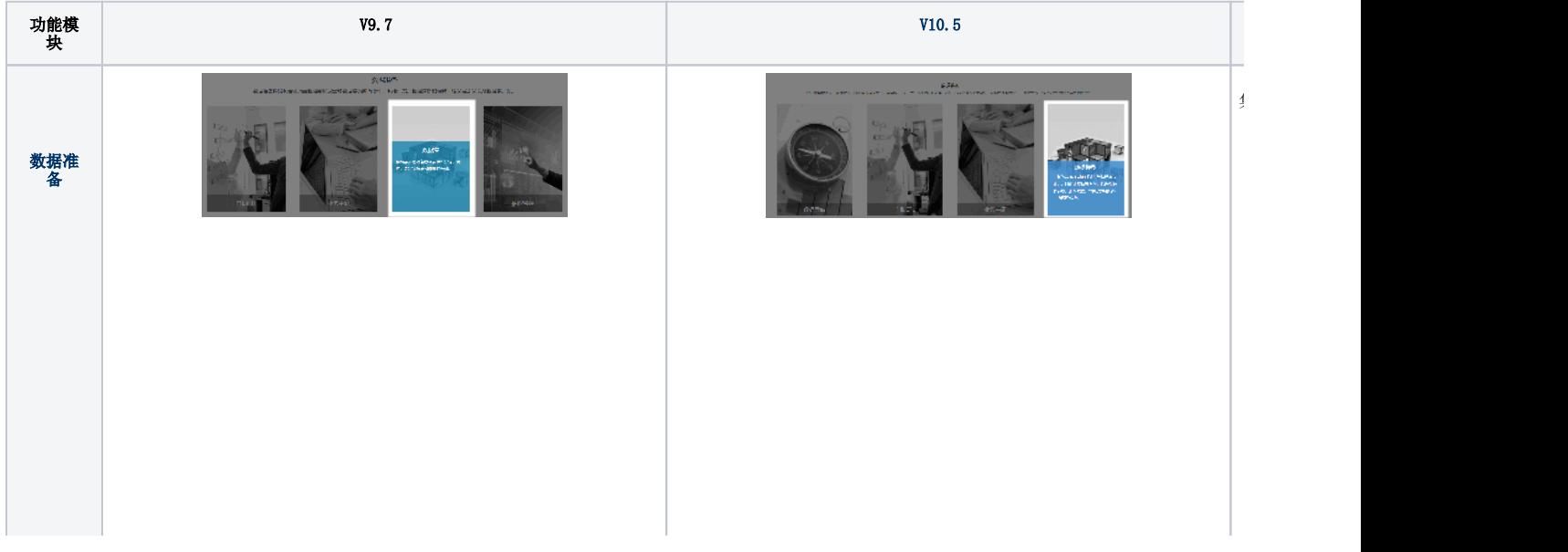

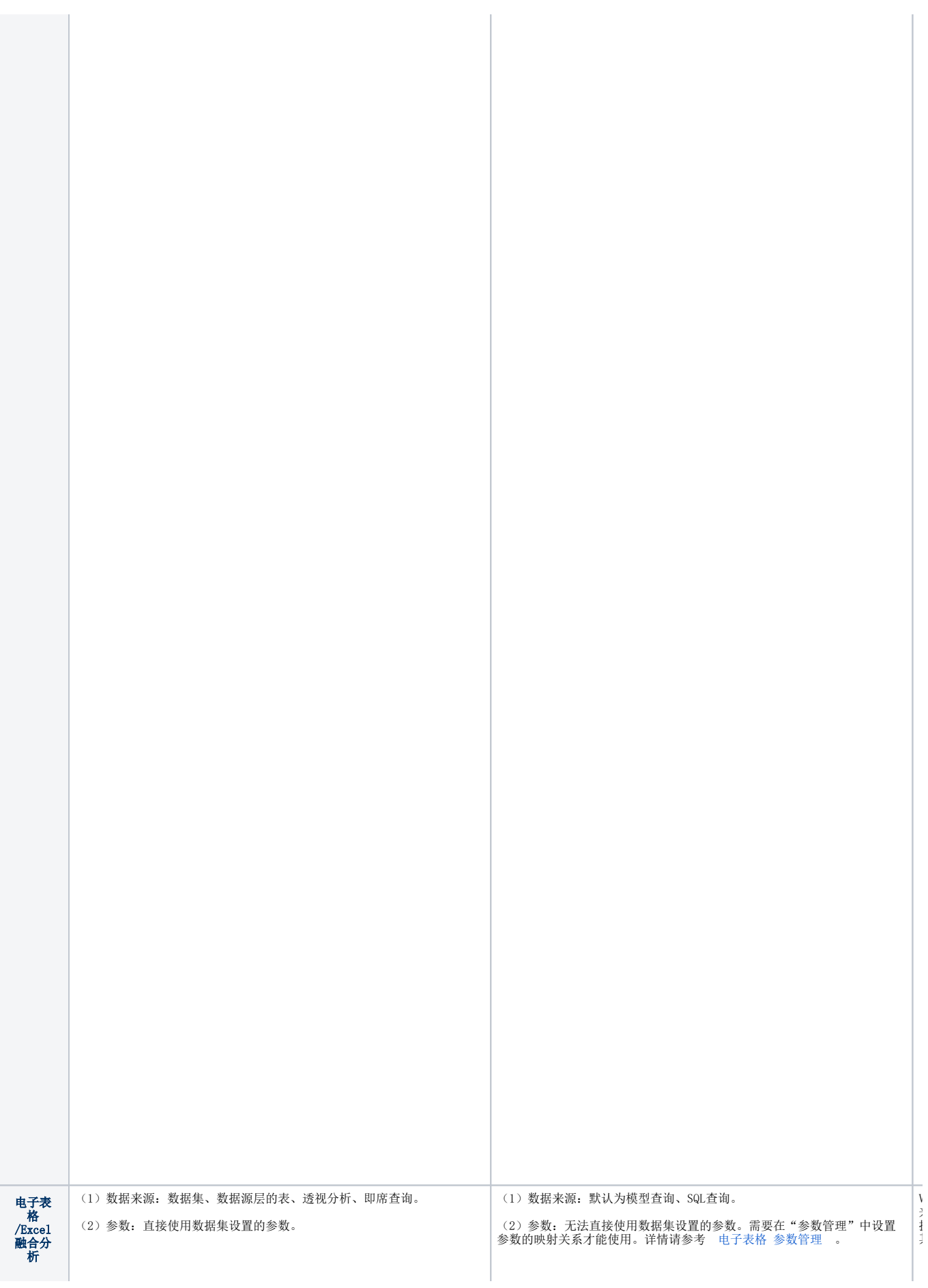

 $V_1$ 来源仅支持模型查询、SQL查询,默认不再支持数  $\mathbf{\ddot{t}}$ 

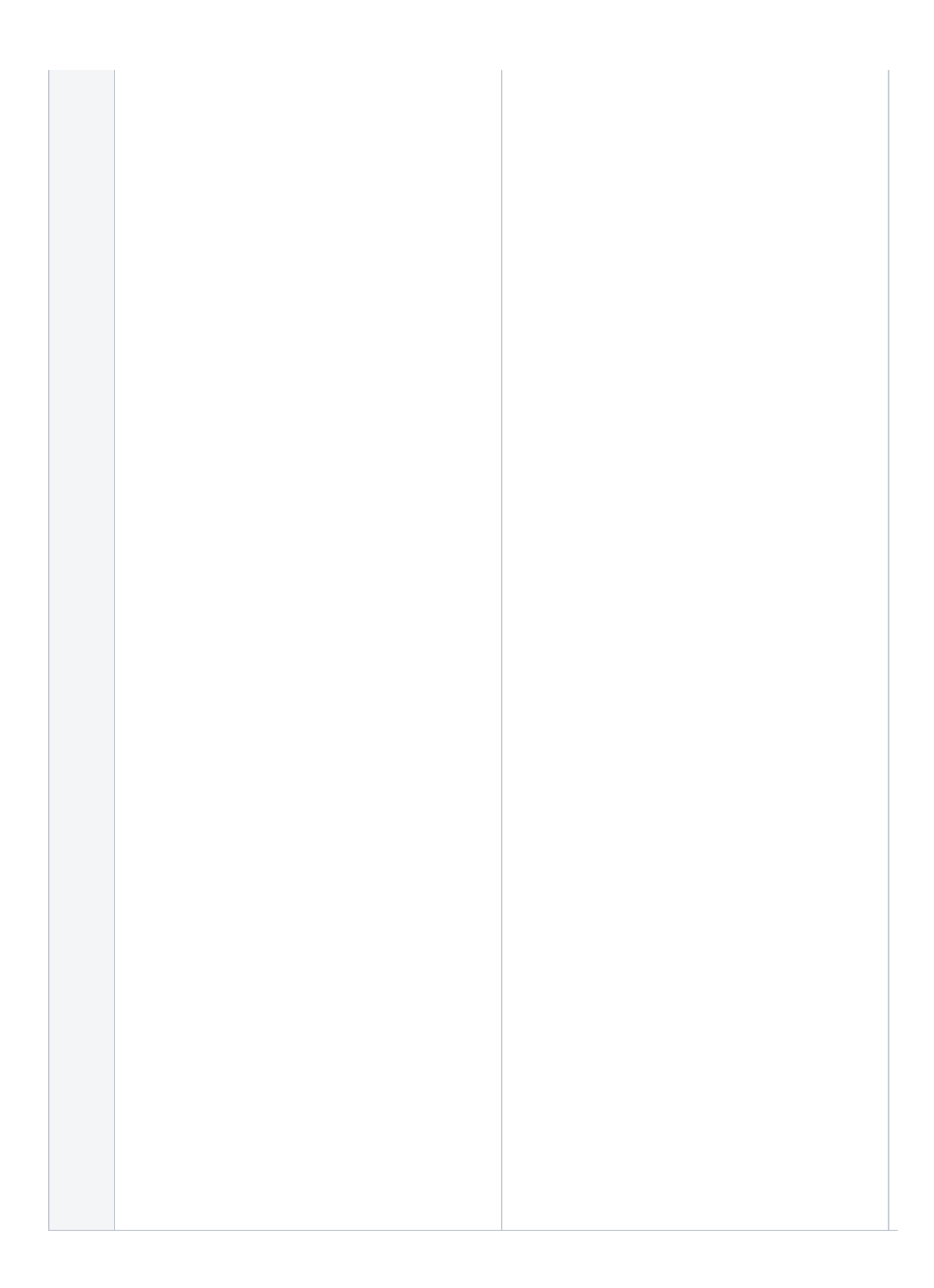

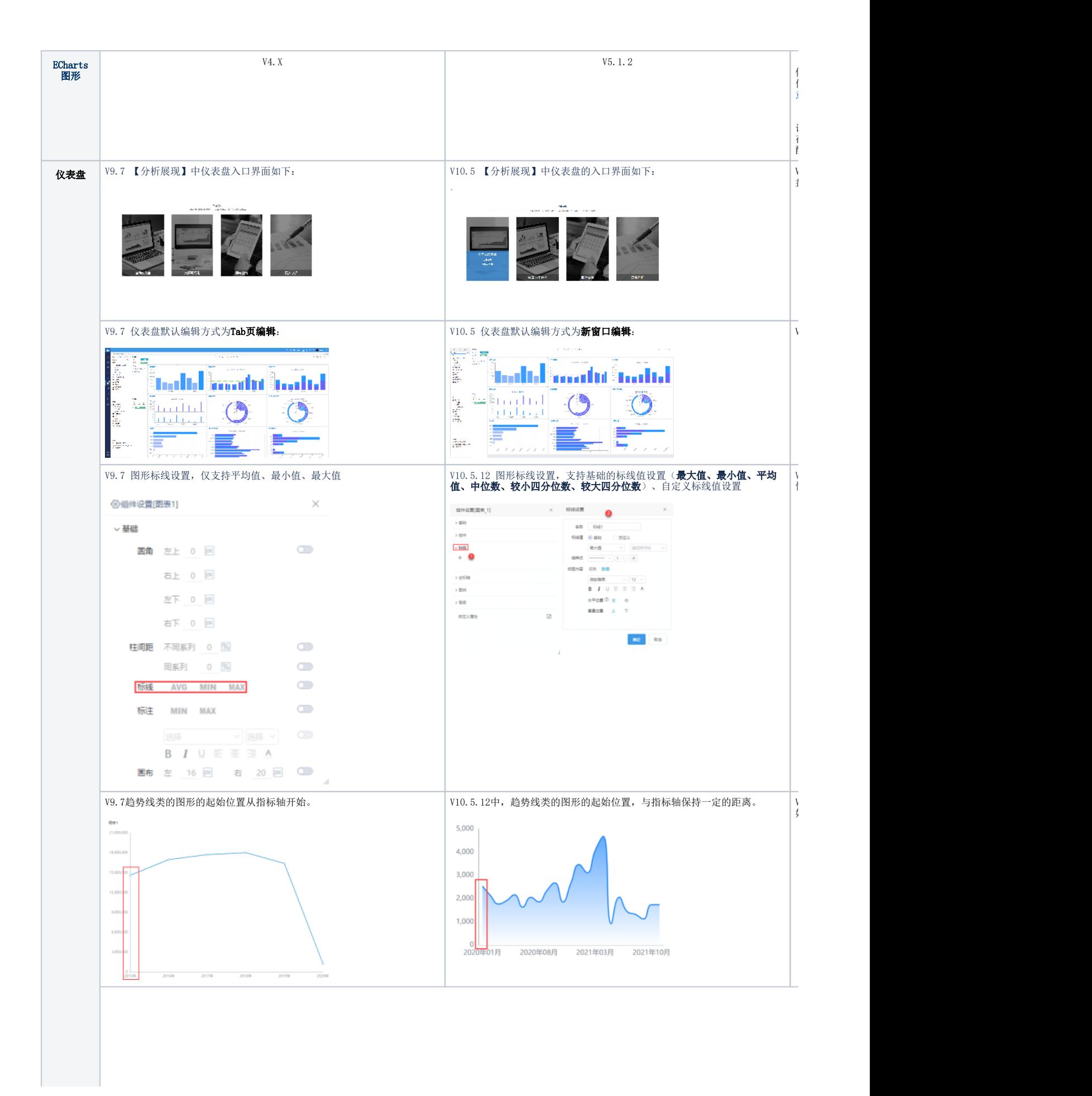

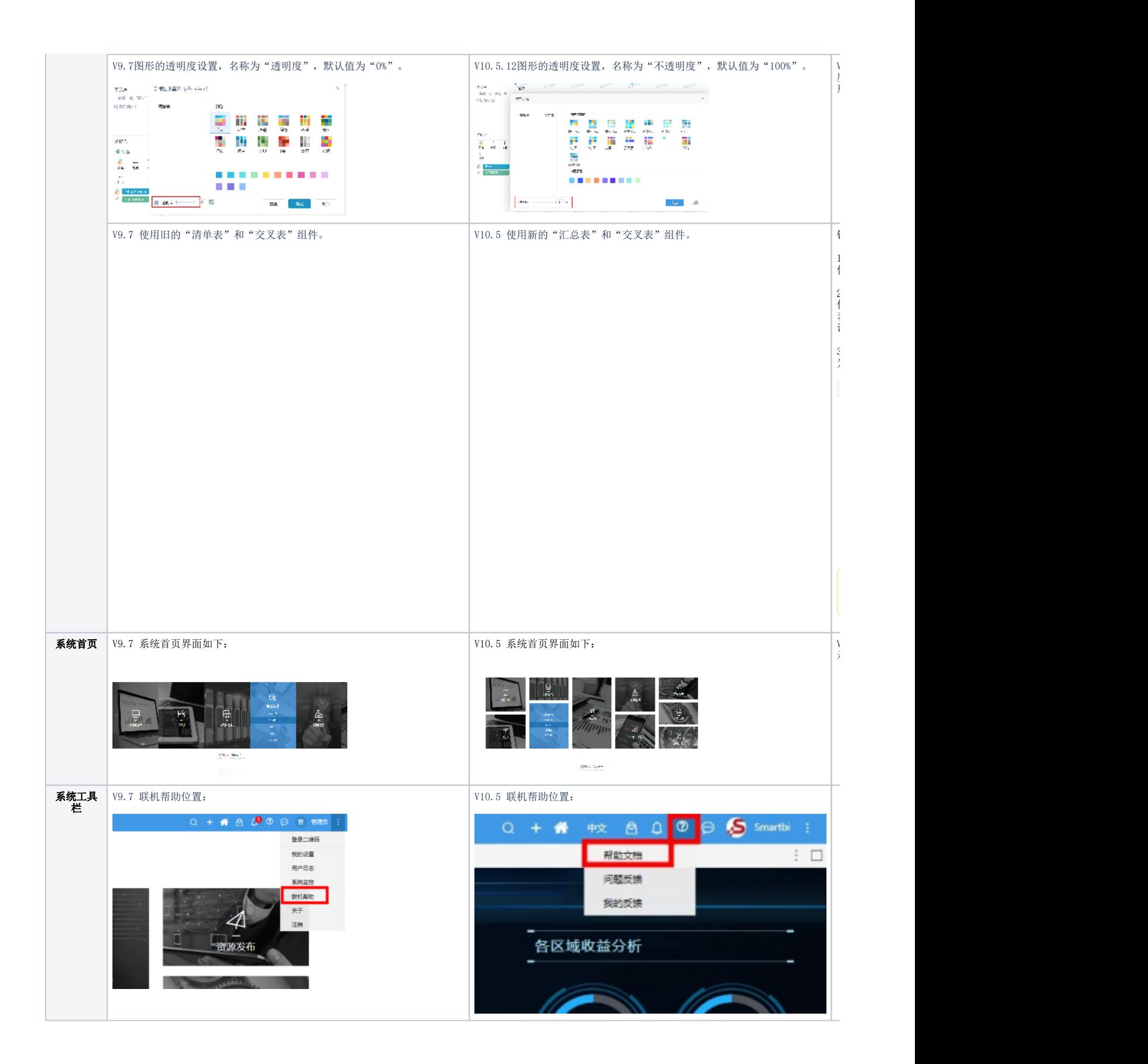

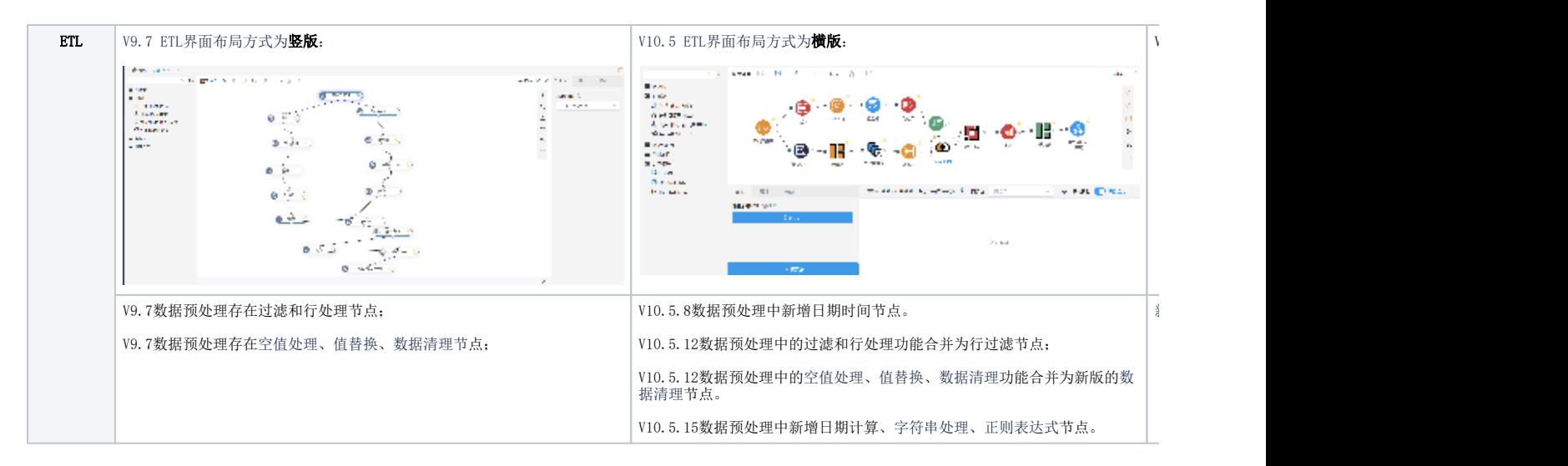

# <span id="page-5-0"></span>3.2 重点移除列表

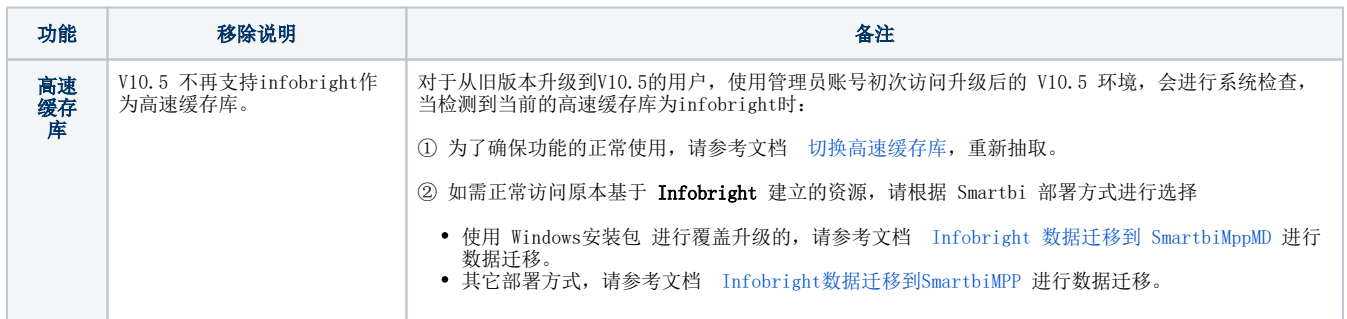

# <span id="page-5-1"></span>4. 详细变更清单

以下详细罗列功能变更。

## <span id="page-5-2"></span>4.1. 变更的功能列表

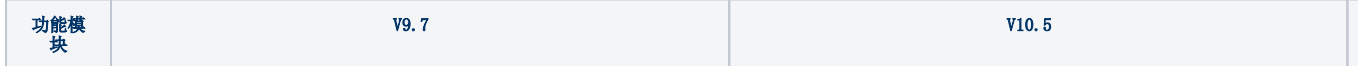

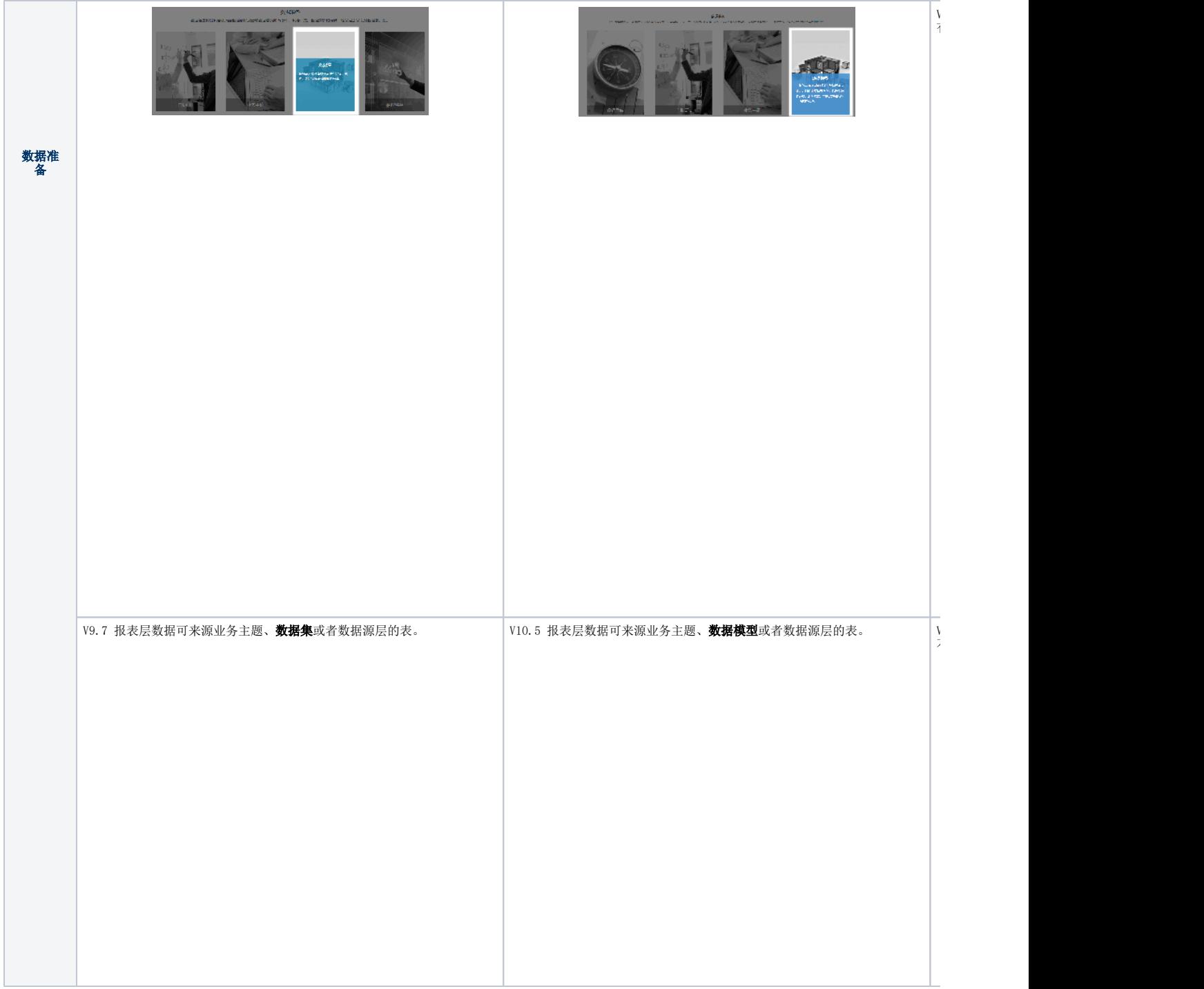

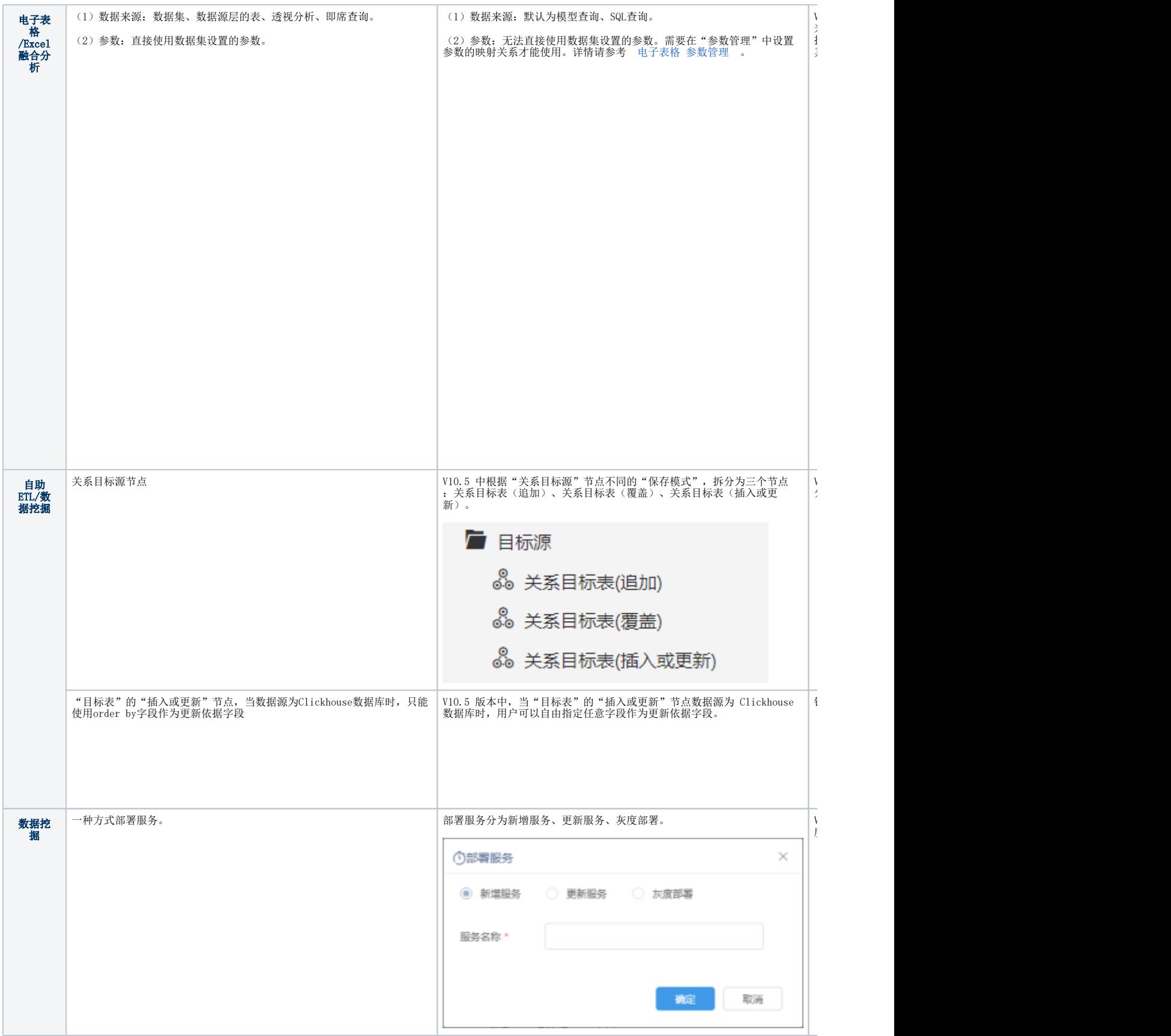

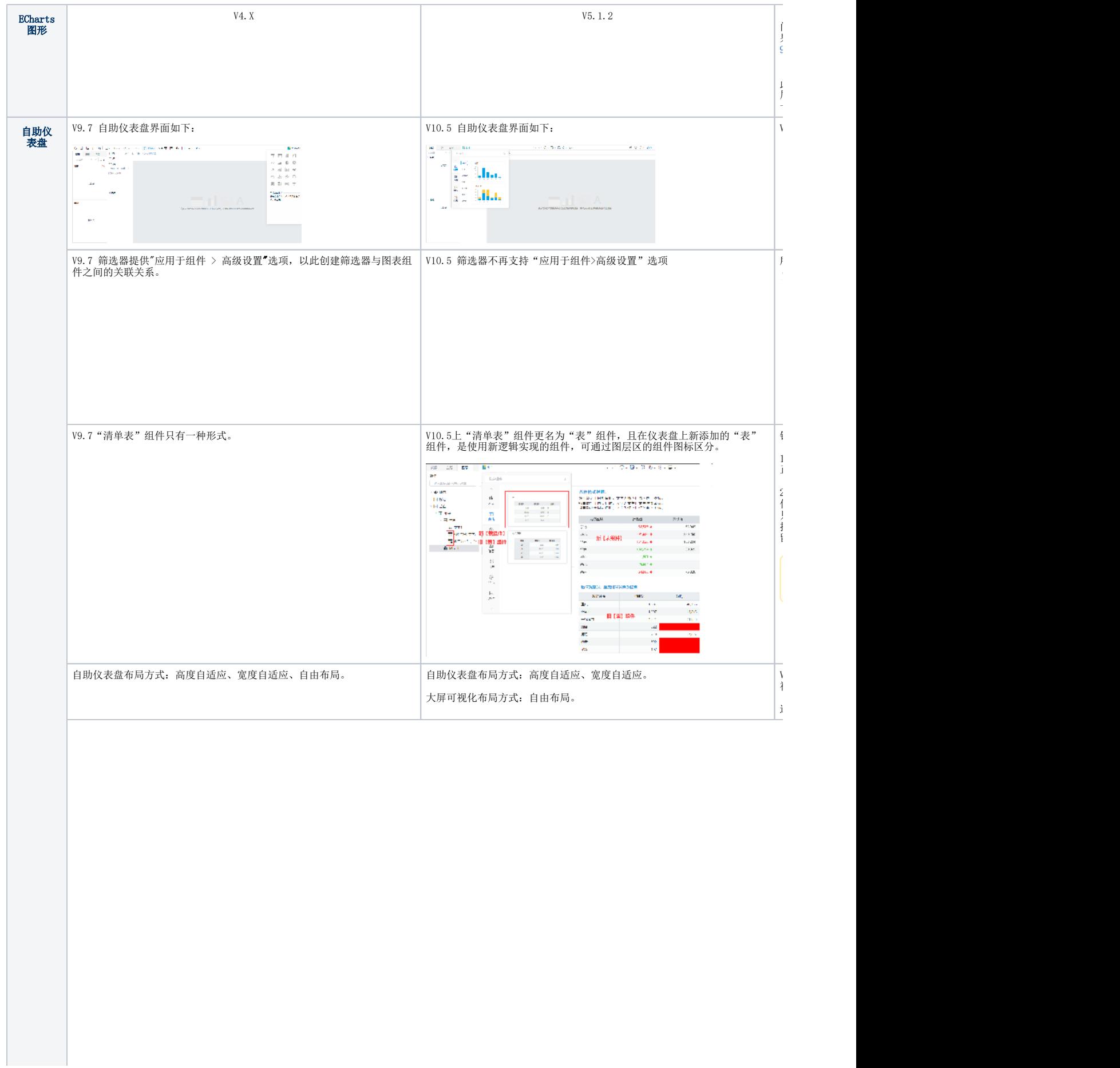

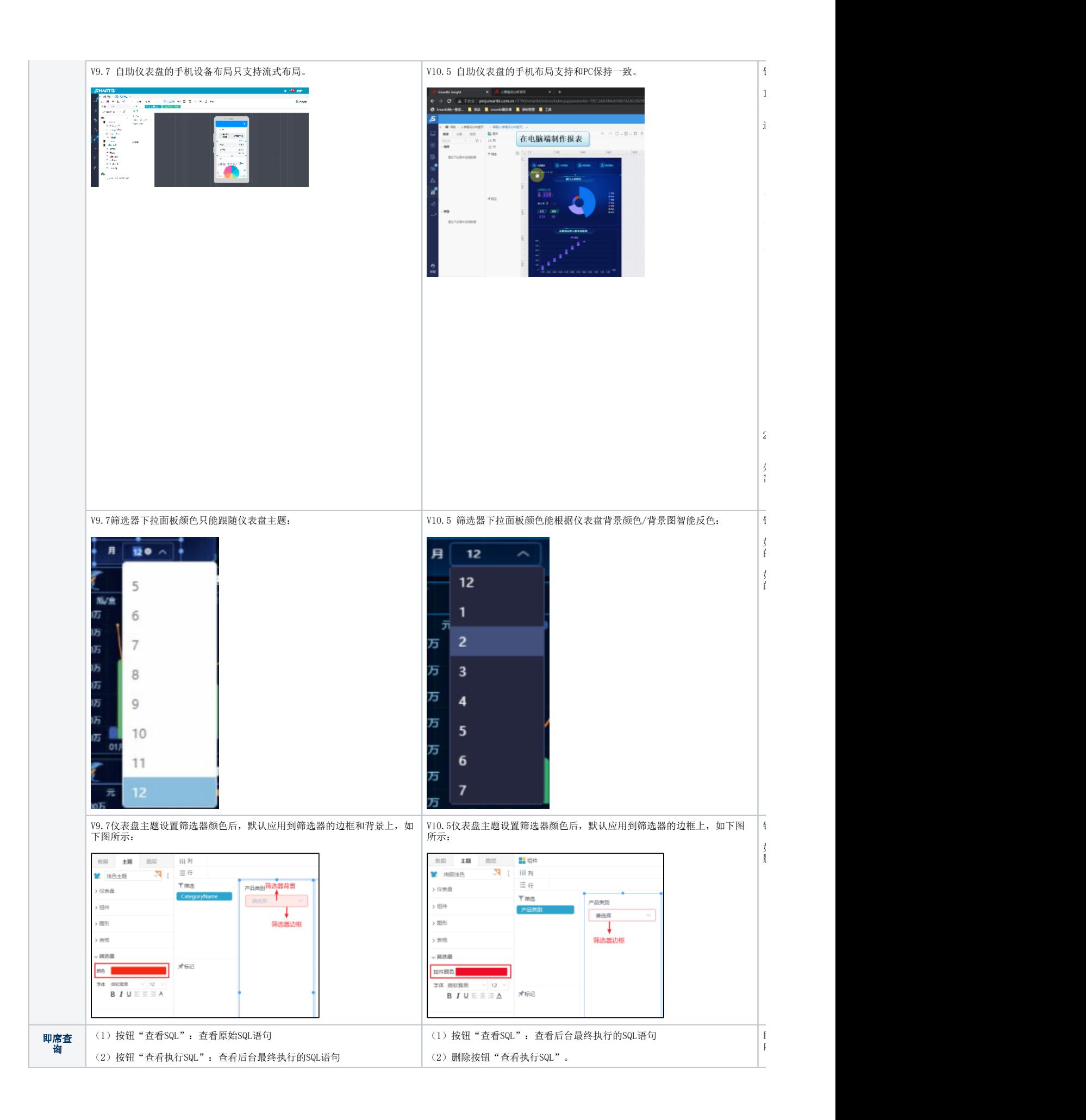

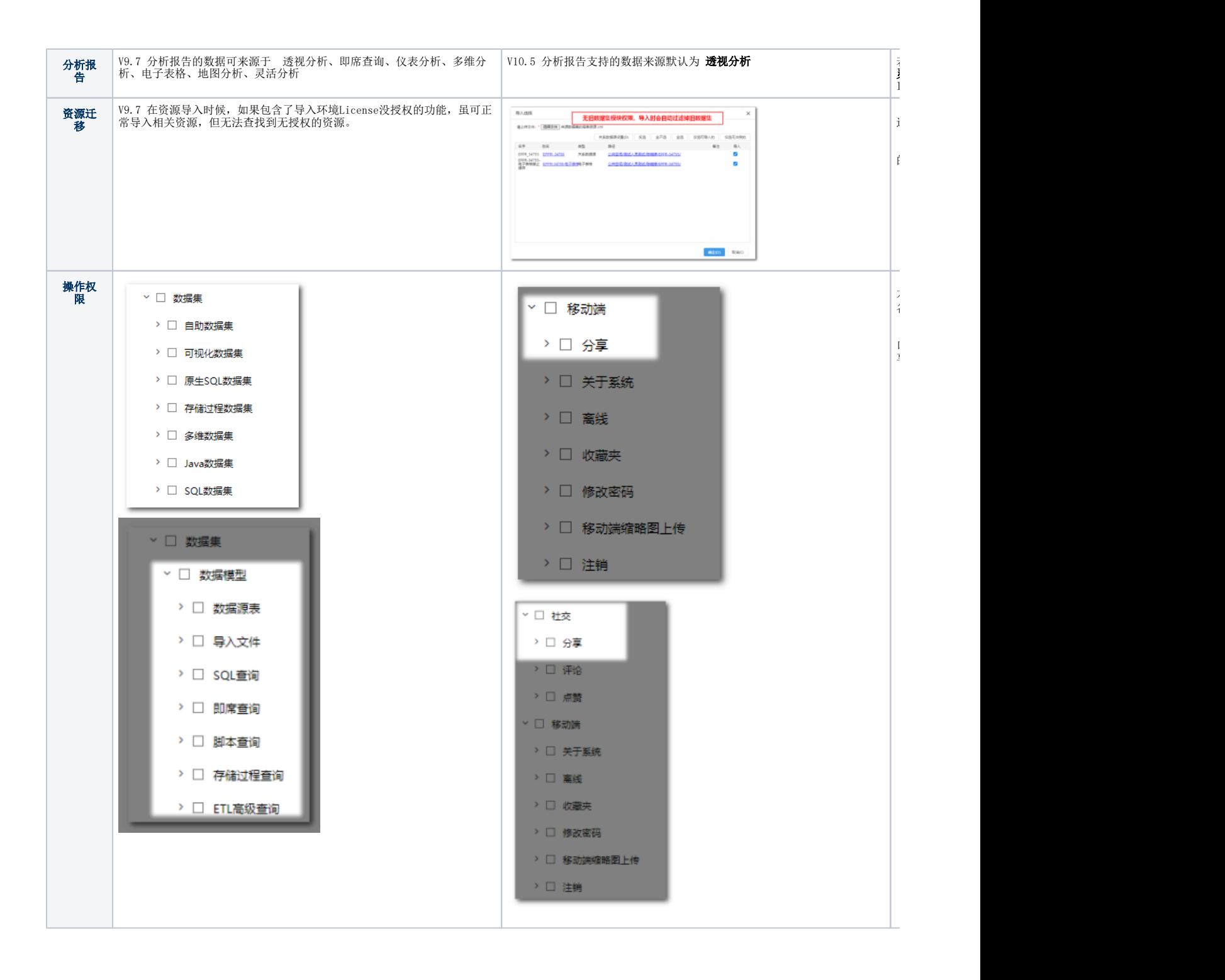

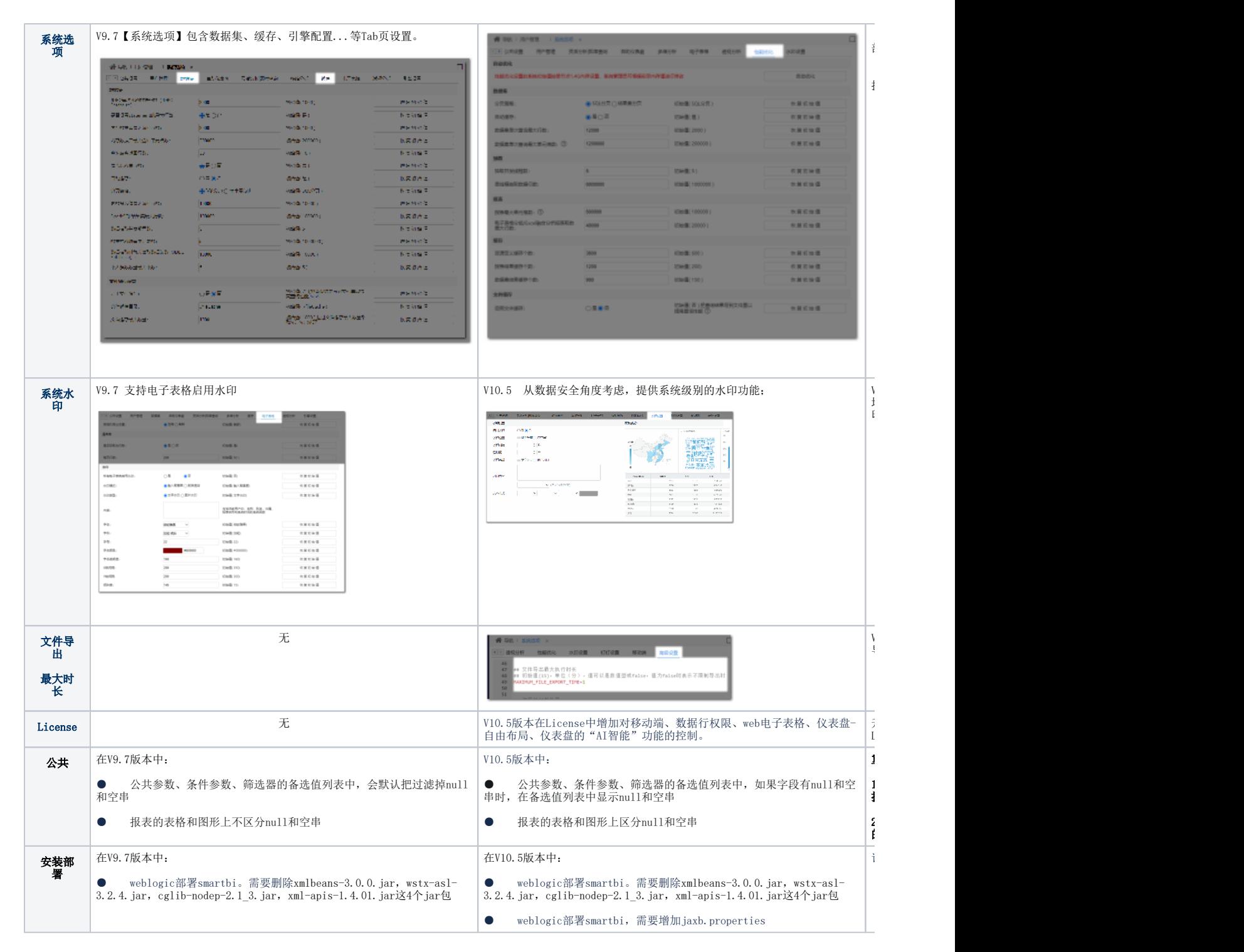

#### <span id="page-11-0"></span>4.2. 移除的功能列表

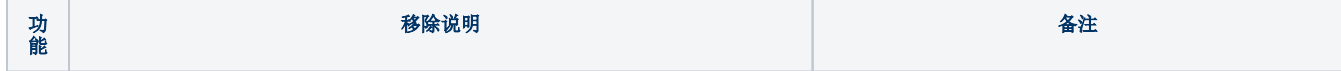

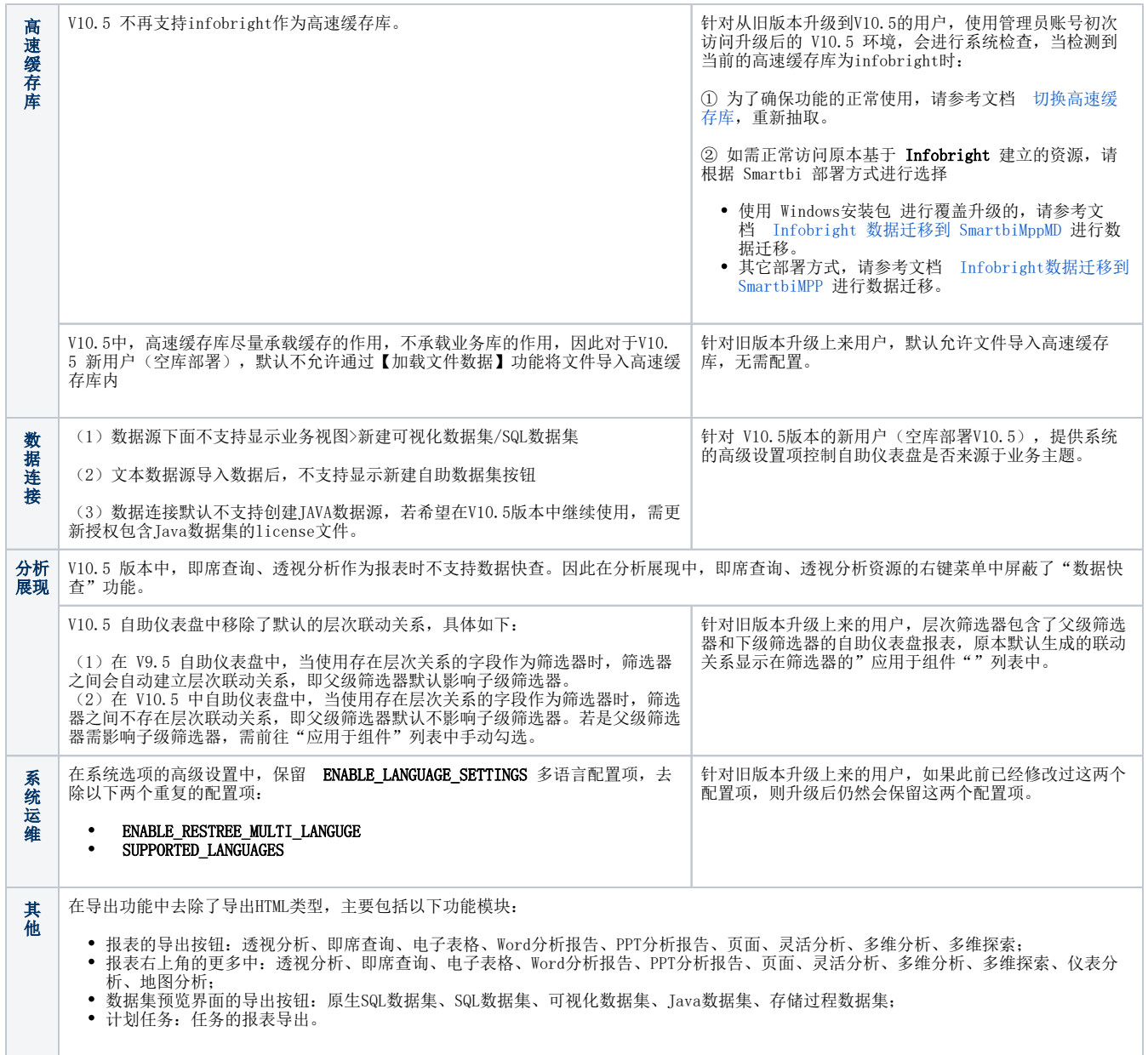